## <span id="page-0-0"></span>Package: knitrBootstrap (via r-universe)

June 6, 2024

Version 1.0.3

Maintainer Jim Hester <james.f.hester@gmail.com>

Author Jim Hester

Title 'knitr' Bootstrap Framework

Description A framework to create Bootstrap <<http://getbootstrap.com/>> HTML reports from 'knitr' 'rmarkdown'.

**Depends**  $R (= 3.0.0)$ 

Imports knitr (>= 1.5.25), rmarkdown, markdown

Suggests testthat, roxygen2, corrplot, ggplot2, igraph, maps, mapproj, plyr, reshape2, xtable

License MIT + file LICENSE

URL <https://github.com/jimhester/knitrBootstrap#readme>

BugReports <https://github.com/jimhester/knitrBootstrap/issues>

VignetteBuilder knitr RoxygenNote 6.0.1 Repository https://jimhester.r-universe.dev RemoteUrl https://github.com/jimhester/knitrBootstrap RemoteRef HEAD RemoteSha 16d69c0a28bc9ab3900ed1d1a1dbad26e4864dd6

### **Contents**

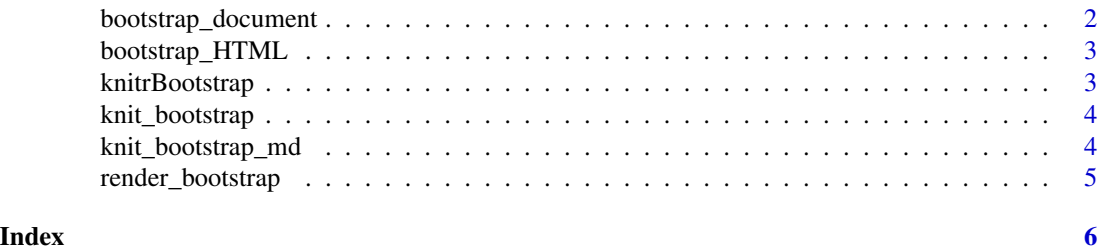

<span id="page-1-1"></span><span id="page-1-0"></span>bootstrap\_document *Convert to a Bootstrap styled HTML document*

#### Description

rmarkdown Format for converting from R markdown to Bootstrap styled HTML

#### Usage

```
bootstrap_document(title = NULL, theme = "default",
 highlight = "highlightjs", theme.chooser = FALSE,
 highlight.chooser = FALSE, menu = TRUE, custom.header = NULL,
 clean_supporting = TRUE)
```
#### Arguments

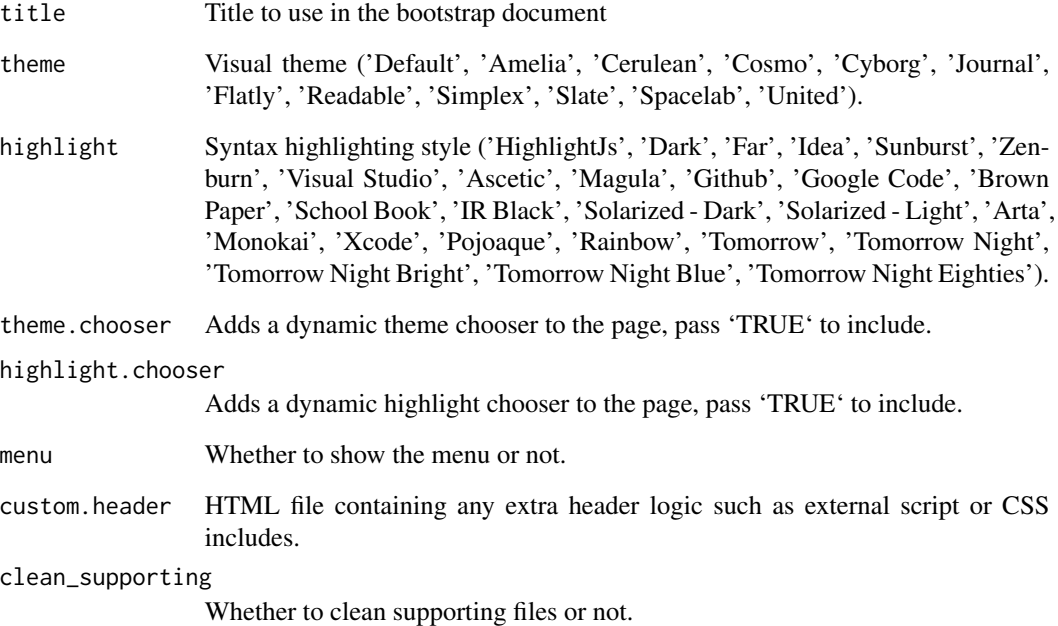

#### See Also

[render](#page-0-0)

<span id="page-2-0"></span>bootstrap\_HTML *Add the knitrBootstrap html header to an HTML file produced by knitr.*

#### Description

This function includes the knitrBootstrap HTML headers to wrap the knitr output in bootstrap styled HTML.

#### Usage

bootstrap\_HTML(input, output = NULL)

#### Arguments

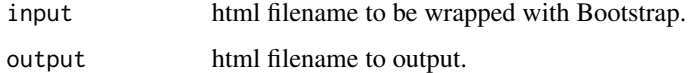

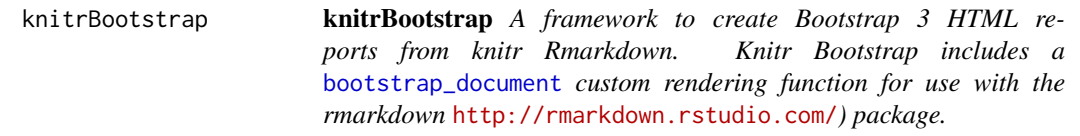

#### Description

You can also specify the options in your YAML front-matter, see the rmarkdown documentation for examples.

#### Examples

```
## Not run:
library(rmarkdown)
library(knitrBootstrap)
render('input.Rmd', bootstrap_document())
#with some options
render('input.Rmd', bootstrap_document(title='Test', highlight='Github',
  theme='Slate', theme.chooser=TRUE, highlight.chooser=TRUE))
## End(Not run)
```
<span id="page-3-2"></span><span id="page-3-0"></span>

#### Description

This function includes the knitrBootstrap HTML headers to wrap the knitr output in bootstrap styled HTML.

#### Usage

knit\_bootstrap(input, output = NULL, ...)

#### Arguments

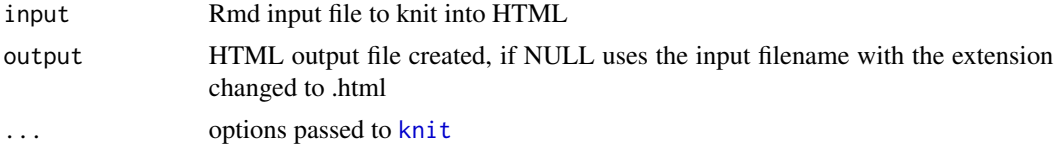

#### See Also

[knit\\_bootstrap\\_md](#page-3-1)

<span id="page-3-1"></span>knit\_bootstrap\_md *knit a md file and wrap it in bootstrap styles*

#### Description

This function includes the knitrBootstrap HTML headers to wrap the knitr output in bootstrap styled HTML.

#### Usage

```
knit_bootstrap_md(input, output = NULL)
```
#### Arguments

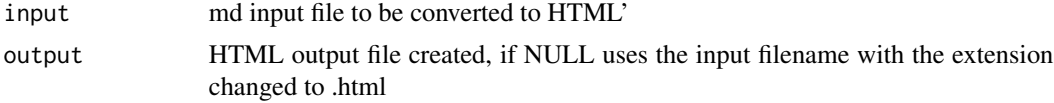

#### See Also

[knit\\_bootstrap](#page-3-2) [knit](#page-0-0), [markdownToHTML](#page-0-0)

<span id="page-4-0"></span>render\_bootstrap *Set knitr bootstrap output functions*

#### Description

This function sets the appropriate knitr output hooks to produce a bootstrap styled report.

#### Usage

```
render_bootstrap()
```
#### Details

This will allow use of the knitr bootstrap output hooks without the rmarkdown package. Note you still need to use pandoc to generate the HTML document, as the sundown library in the markdown package cannot handle markdown embedded in HTML tags, which knitr bootstrap uses.

# <span id="page-5-0"></span>Index

bootstrap\_document, [2,](#page-1-0) *[3](#page-2-0)* bootstrap\_HTML, [3](#page-2-0) knit, *[4](#page-3-0)* knit\_bootstrap, *[4](#page-3-0)*, [4](#page-3-0) knit\_bootstrap\_md, *[4](#page-3-0)*, [4](#page-3-0) knit\_bootstrap\_Rmd *(*knit\_bootstrap*)*, [4](#page-3-0) knitrBootstrap, [3](#page-2-0) knitrBootstrap-package *(*knitrBootstrap*)*, [3](#page-2-0)

markdownToHTML, *[4](#page-3-0)*

render, *[2](#page-1-0)* render\_bootstrap, [5](#page-4-0)